# サークル紹介写真登録依頼票

#### ~ 作品や活動風景をホームページに載せてみませんか? ~

写真そのものはもちろん、絵画、書道、裁縫、生け花など、ご自慢の作品を撮影した画像データ、卓球やバドミ ントンなどの練習風景を撮影した画像データを地区センターまでご提供ください。 令和2年度に実施した「野庭バーチャル作品展」は、こちらのサークル紹介に移しました。引き続き、メンバー

募集や作品展示の場として、ご利用ください。

掲載場所 : 野庭地区センターホームページ [ <http://www.t-noba.com/> ]

□ 「サークル紹介」「http://www.t-noba.com/circle/ ]

#### <応募要項>

- ・参加資格は、港南地区センター、東永谷地区センター、野庭地区センターのいづれかで団体登録をし、野庭 地区センターで定期的に活動している団体に限ります。
- •作品を撮影した画像データとデータごとの「タイトル」または「作品説明」と作成者 (ペンネーム可能) を 分かるように提供願います。
- ・作品点数に制限はありません。
- ・画像データおよび作品情報は、SD カード、USB メモリー、DVD-R などの記憶メディアで提供ください。 記憶メディアは返却いたします。
- ・団体代表者は、右ページに必要事項を記入の上、記憶メディアと一緒に野庭地区センターまでお持ちくださ  $\mathfrak{b}$

掲載イメージ http://www.t-noba.com/未分類/sample/

※本紙 4 ページ目に上記ページを印刷したものを掲載。

#### <注意>

- ・提供いただいた写真は、サイズ変更(100KB 程度)やファイル名の変更、必要に応じてトリミングを行い 掲載します。
- ・インターネットの特性上、公開された写真や記載の情報は、不特定多数の方に見られます。公開内容に不 要に個人情報、個人を特定できる画像を含めることの無いようご注意ください。施設判断で加工や掲載対 象外とする場合があります。
- ・公開された写真や記載の情報が、他の人により違う目的で利用される可能性があります。ご承知の上、ご 参加ください。

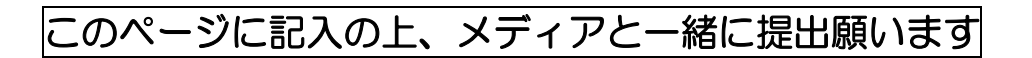

### ◆公開情報

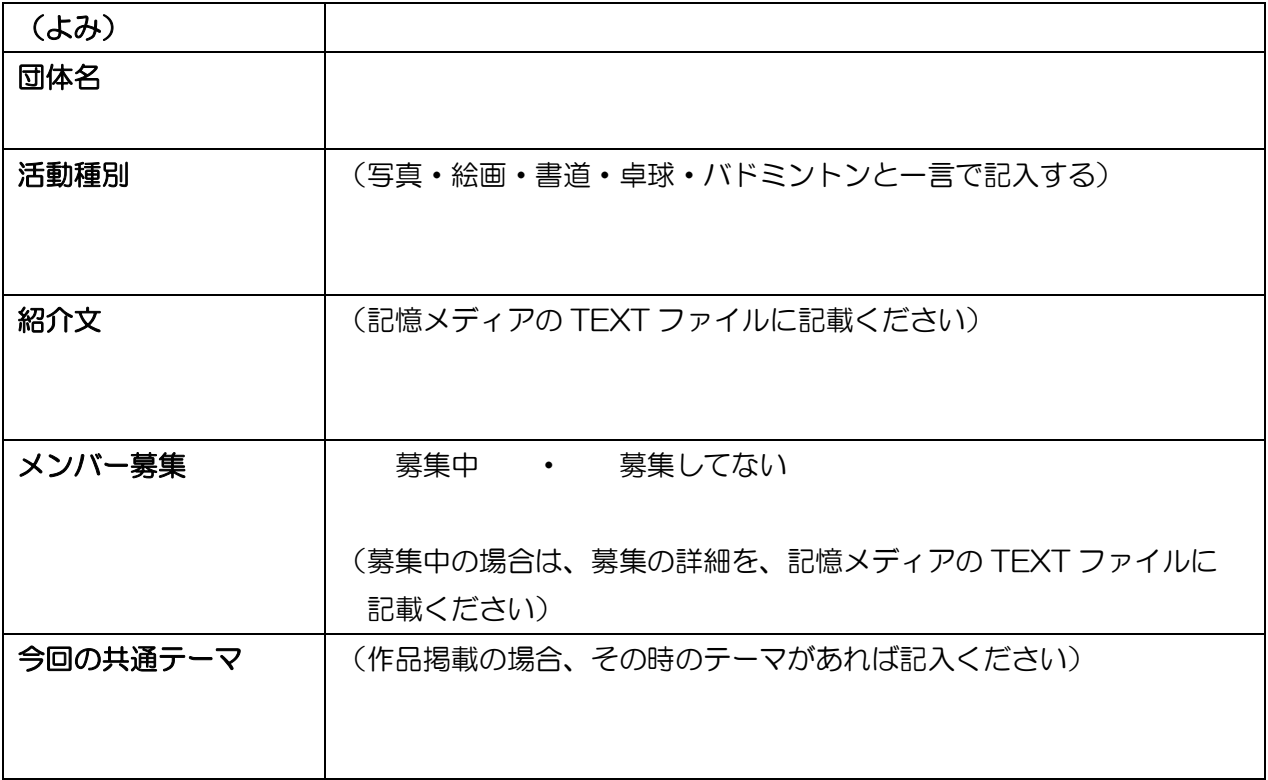

## ◆申込者情報その他(ホームページには公開しません)

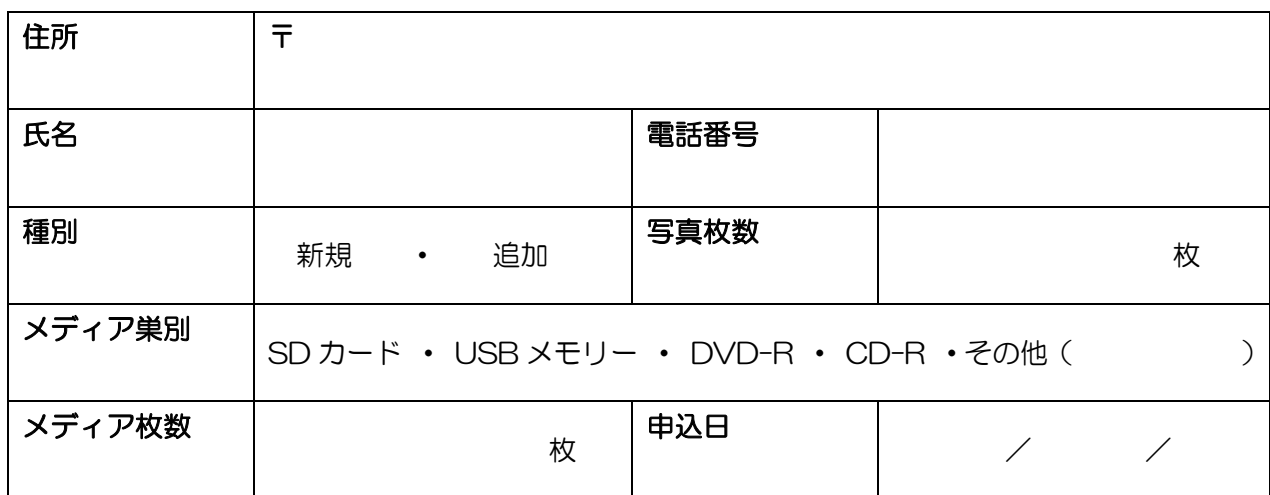

・画像データ・作品情報はメディア直下または特定のフォルダーに保存願います。

・画像データ : 掲載希望数分の作品を写した JPEG ファイル格納してください。 可能でしたら 100KB 程度にリサイズしてください。

・作品情報 : TEXT ファイルに、①団体名、②紹介文、③メンバー募集詳細、④画像データの ファイル名毎に作品のタイトルまたは作品の説明文、作者(ペンネーム可)が わかるように入力してください。

# 【補足説明】記憶メディアに格納いただくもの

SDカード、USBメモリー、DVD-R、CD-Rなどの記憶メディアに、作品を撮影した画像データ(JPE Gファイル形式)を格納します。

画像データを格納した同じフォルダーにTEXTファイルを作成し、団体名、活動種別(写真サークル、絵画サ ークル、書道サークル、卓球サークル、バドミントン・サークル など)、団体紹介文、メンバー募集の有無、募 集の場合は募集紹介文、今回の作品の共通テーマ と 登録した画像データのタイトルまたは作品説明、作者(ペ ンネーム可)を入力してください。

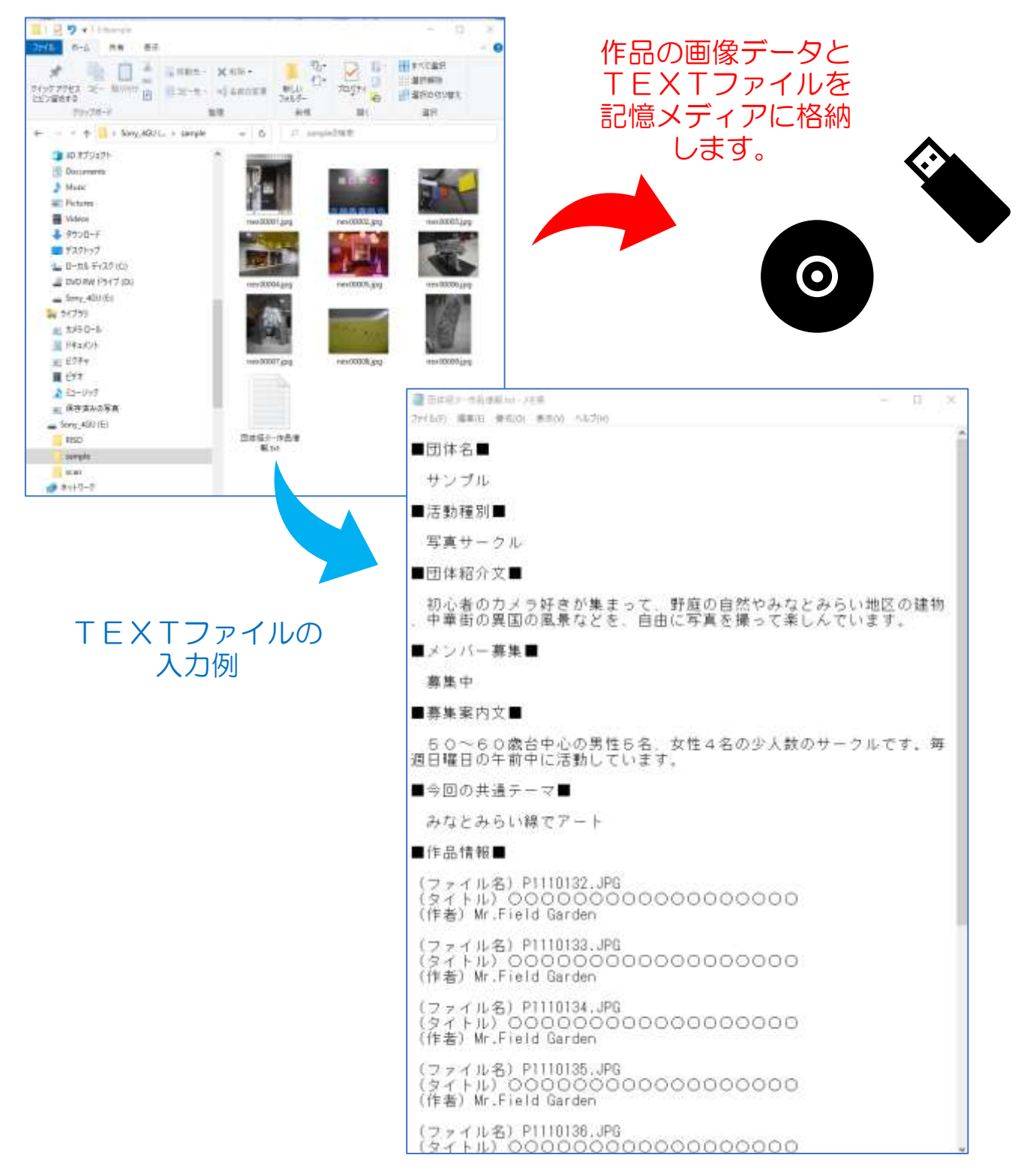

# 【補足説明】施設ホームページの掲載イメージ

野庭地区センター施設ホームページ [ <http://www.t-noba.com/> ] の「サークル紹介」から「サークル活動紹 介写真のページ」をリンクします。その団体一覧ページの団体名から各団体の「作品・活動風景掲載ページ」を リンクします。

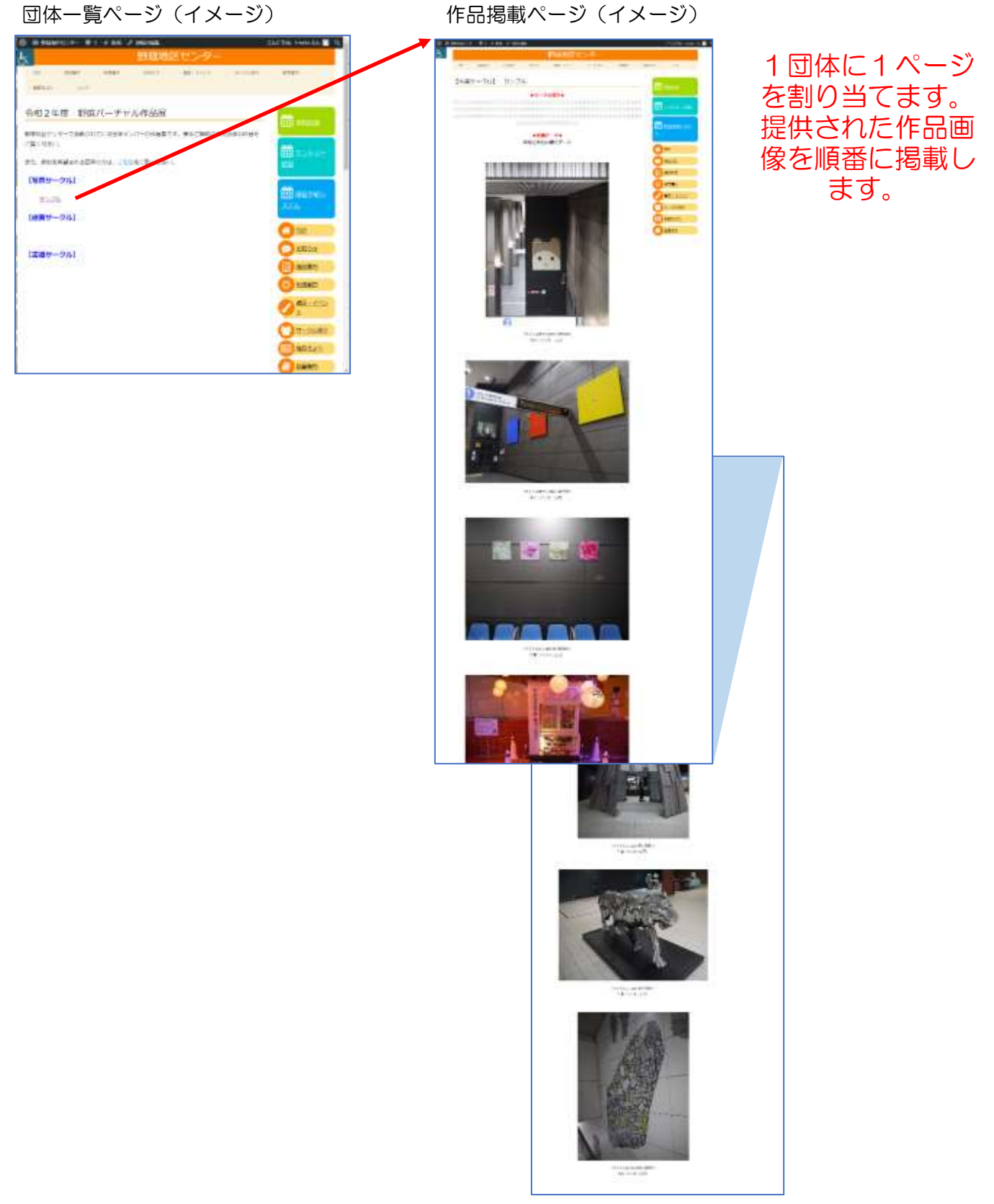